## **Versamenti Guida all'uso**

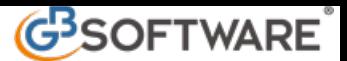

**2** - **Modello F24**

**2.1**– Stampa del Modello F24

Nel modello F24 confluiscono tutte le deleghe prenotate in Applicazione F24. Il modello è diviso per sezioni:

- Contribuente;
- Sezione Erario;
- Sezione Inps;
- Sezione Regione;
- Sezione Imu e altri tributi locali;
- Sezione altri enti previdenziali ed assicurativi;

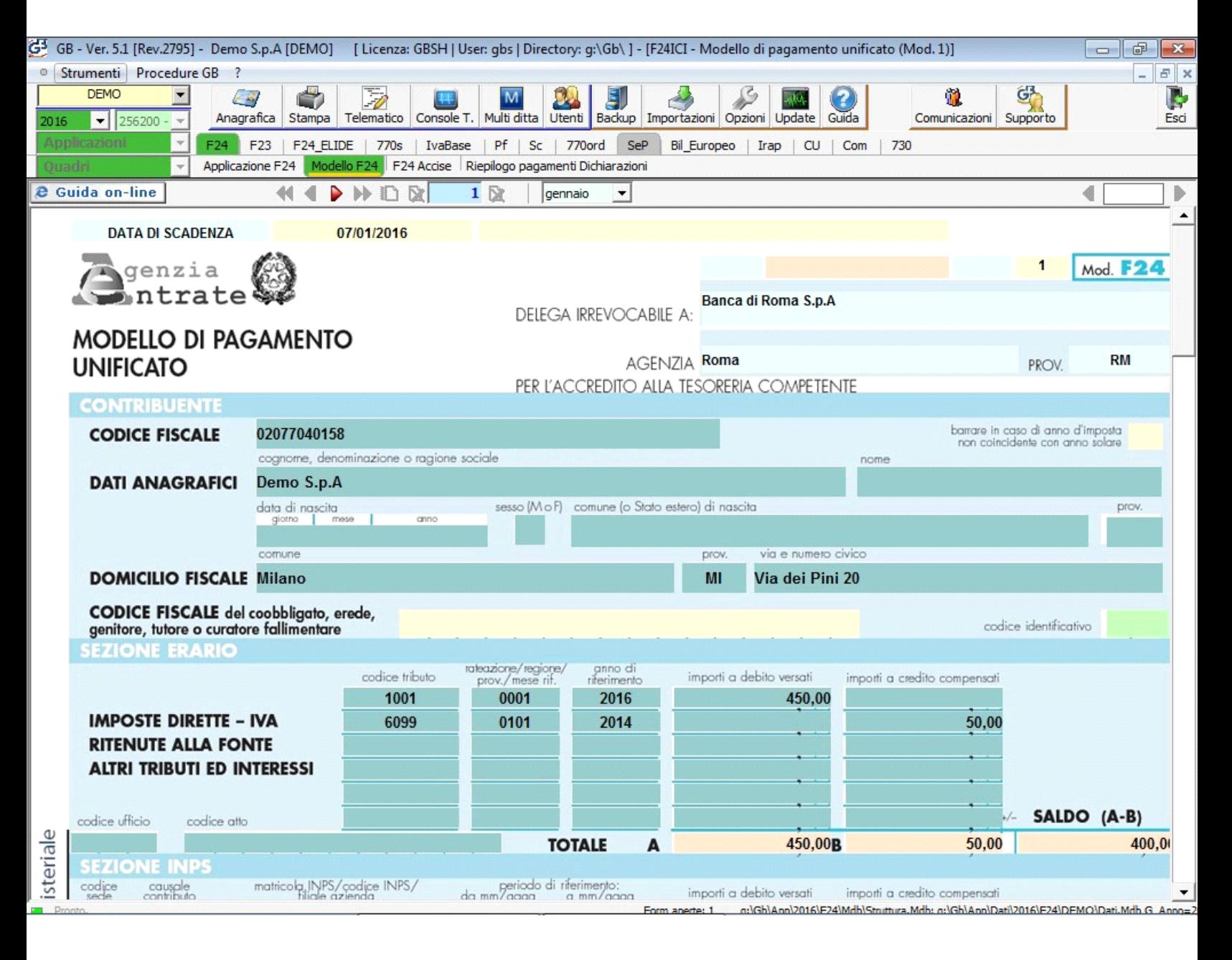

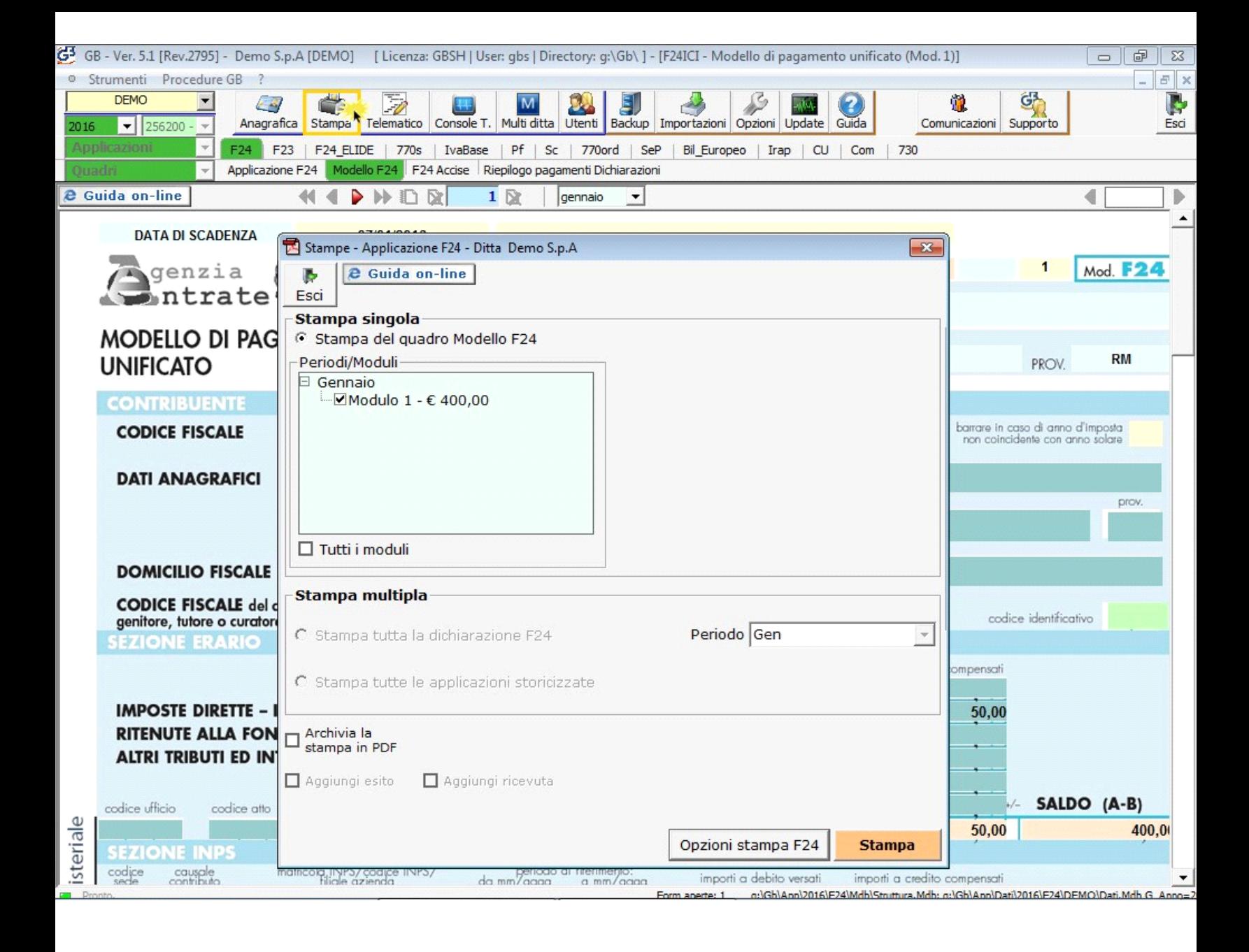

□ Tutti i moduli

Apponendo il check su è essenti e possibile stampare tutti gli F24 presenti nei vari mesi. E' comunque possibile deselezionare i moduli che non si vogliono stampare.

> Periodi/Moduli Febbraio Modulo 1 - € 12.893,53 Modulo 2 - € 1.346,75 **El Marzo** Modulo 1 - € 14.982,12 Modulo 2 - € 309,87 н Agosto Modulo 1 - € 18.072.82 Modulo 2 - € 366,46 Modulo 3 - € 5.360,96 Novembre - Modulo 1 - € 8.009,40 □ Tutti i moduli

Dal **Conceptioni stampa F24** pulsante è possibile scegliere il numero di copie da stampare.

Il software propone in automatico la stampa di tre copie, ma è possibile comunque variare la scelta.

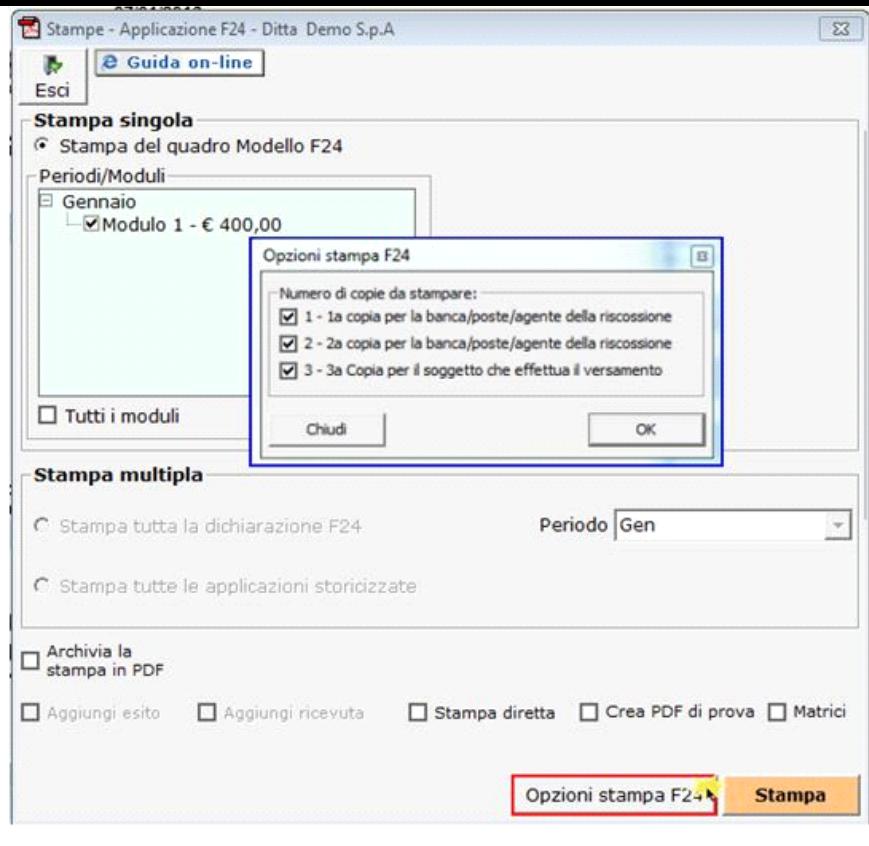

□ Archivia PDF<br>□ dopo la stampa

E', inoltre, possibile archiviare il file stampato mettendo il check in

Il software salva il file in un percorso predefinito che viene poi evidenziato nella gestione.

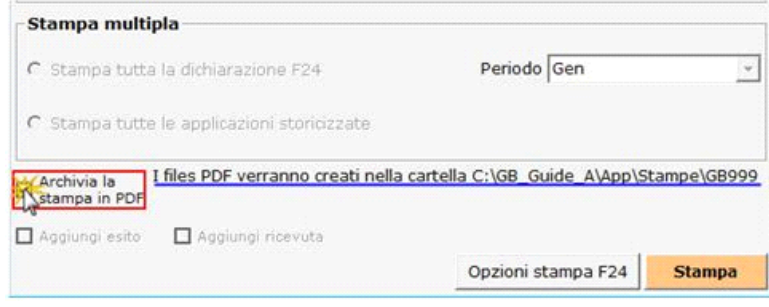

N° doc. 33744 - aggiornato il 02/11/2015 - Autore: GBSoftware S.p.A

GBsoftware S.p.A. - Via B. Oriani, 153 00197 Roma - C.Fisc. e P.Iva 07946271009 - Tel. 06.97626336 - Fax 075.9460737 - [email protected]